## **الباب الثالث**

**منهج البحث**

منهج البحث حيتوي على مدخل البحث، مكان البحث، سكان البحث والمعاينة والعينة، المصادر ومتغير الحقائق ، طريقة جمع الحقائق، أدوات البحث، و طريقة حتليل احلقائق.

- **أ. مدخل البحث**
- .1 تصميم البحث

استخدم مدخل هذا البحث على البحث الكمي. البحث الكمي هو مدخل يبدأ من النظريات أو فكرة العامل أو فهم الباحثة بأسس خربهتا مث يتطور ويفوض المسائل وحلها لنيل تصحيح حقائق التحربي في الميدان.١ أما عند جوليانشة نور البحث الكمي هو طريقة الختبار بعض النظريات من خالل دراسة العلاقات بين المتغيرات.'' و أهمية البحث الكمي أن يكون المتغير أهداف البحث و لديهم المعروف في كل متغير على استعداد للعمل." وكان أهداف الباحثة باستخدم البحث الكمى لمعرفة تأثير المتغير الحري (إستيعاب الإعراب) على المتغير المقيد (مهارة القراءة) ولتحليل تأثير كلّ متغير

<sup>1</sup> Ahmad Tanzeh, *Metodologi Penelitian Praktis,* (Yogyakarta: Teras, 2011), h. 63 2 Juliansyah Noor, *Metodologi Penelitian,* (Jakarta: Kencana Perdana Media Group, 2011), h. 32

<sup>3</sup> Ahmad Tanzeh, *Metodologi Penelitian Praktis* ,................. h. 9

باستعمال طريقة إحصائ على نوع البسيط (regresi sederhana). وإختارت الباحثة هذا النوع للبحث. لأنّه تريد الباحثة أن تعرف مدى تأثير إستيعاب اإلعراب على مهارة القراءة.

.2 نوع البحث

نوع هذا البحث هو بحث الإرتباط (korelasi). بحث الإرتباط هو الدراسة التي تناقش درجة العلاقة بين المتغيرات. اختيارت الباحثة طريقة بحث الارتباط لأنه سيدرس العلاقة بين متغيرين أو أكثر، أي علاقة الاختلافات في متغير واحد على المتغيرات الأخرى.' و عندى سوكردى بحث الارتباط هو الدراسة تتضمن مجع احلقائق لتحديد ما إذا كانت عالقة و مستوى العالقة بني متغيرين أو أكثر.° لذلك، تستخدم الباحثة نوع البحث الإرتباط، لمعرفة تأثير استيعاب اإلعراب على مهارة القراءة لطالب الصف الثامن يف املدرسة املتوسطة اإلسالمية احلكومية األوىل باليتار.

<sup>4</sup> Zaenal Arifin, *Penelitian Pendidikan* (Bandung: Remaja Rosdakarya, 2011), h. 48

<sup>5</sup> Sukardi, *Metodologi Penelitian Pendidikan* (Jakarta: Bumi Aksara, 2012), h. 166

مكان البحث املستخدم يف هذا البحث هو املدرسة املتوسطة اإلسالمية احلكومية األوىل باليتار للعام الدراسي 2020-2019م. ختتار الباحثة هذه املدرسة ألن فيها تعليم اللغة العربية يف هذه املدرسة وتصادف هذه املدرسة الصعوبات يف اجنازات التعليم والسيما يف تعليم اللغة العربية.

- **ج. السكان والمعاينة والعينة**
- .1 السكان )Population )

السكان هو موضوع أو الشخص أن يسكنوا يف والية و أن يكون شروط معين بعلق بمسائل البحث، أو كل شخص في مكان البحث.'` و عند برهان السكان هم جميع موضوع البحث حتى يكون مصدر الحقائق للبحث.<sup>٧</sup> وكان السكان يف هذا البحث هم مجيع طالب الصف الثامن يف املدرسة املتوسطة الإسلامية الحكومية الأولى باليتار الذين بلغ عددهم ٣٣٧ طالبا. وجد من أعداد الطالب الصف الثامن كما يلى:

<sup>6</sup> Nanang Martono, *Metodologi Penelitian Kuantitatif Analisis Isi dan Analisis Data Skunder,* (Jakarta: Raja Grafindo Persada, 2011), h. 74

<sup>7</sup> Burhan Bungin, *Metodologi Penelitian Kuantitatif,* (Jakarta: Kencana, 2006), h. 99

| جملة الطلاب         | الصف الثامن              | رقم           |
|---------------------|--------------------------|---------------|
| $\uparrow \uparrow$ | $\wedge$ .               | ١             |
| ٣٢                  | $\Lambda \cdot \Upsilon$ | ٢             |
| ٣٣                  | $\Lambda \cdot \Upsilon$ | ٣             |
| ۳۲                  | $\Lambda$ . ٤            | ٤             |
| $\mathbf{r}$        | $\Lambda$ . o            | $\mathsf{C}$  |
| $\mathbf{r}$        | $\Lambda$ . J            | ٦             |
| $\mathbf{r}$        | $\wedge$ . $\vee$        | ٧             |
| $\mathbf{r}$        | $\lambda$ . $\lambda$    | ٨             |
| $\uparrow \uparrow$ | $\lambda$ eks. $\lambda$ | ٩             |
| $\mathbf{r}$        | $\tau$ eks. $\wedge$     | $\mathcal{L}$ |
| ۱۸                  | pdci. A                  | $\setminus$   |
| $\tau\tau\gamma$    | اعداد الطلاب             |               |

**الجدال 3.1 عدد الطالب الصف الثامن**

.2 املعاينة )Sampling)

املعاينة هي الطريقة إلختيار أو ألخذ العينة الذي ميلك اخلصائص املناسبة. كان أسلوب املعاينة على قسمني هي املعاينة اإلحتمالية واملعاينة غري الإحتمالية.^ تنقسم أسلوب المعاينة على قسمين هي المعاينة الإحتمالية Non Probability ( اإلحتمالية غري واملعاينة( Probability Sampling( Sampling). وتستخدم الباحثة هنا املعاينة اهلادفة )Sampling Purposive )هي

<sup>8</sup> Riduwan, *Dasar-Dasar Statistika*, (Bandung: Alfabeta, 2013) h. 13

األسلوب الذي تستخدم لتأخذ العينة من السكان بأهدف معني )بإختيار من المدرس).<sup>٩</sup> أسلوب المعاينة الهادفة (Purposive Sampling) في هذا البحث باستخدم النطر يف قدرة الطالب من الفصل لديهم قيمة كبرية يف املدة اللغة العربية.

.3 العينة )Sampel )

والعينة هي بعض من السكان، والعينة تملك الصفة المستوية بالسكان. `` وقال سوهارسمي أريكونطا العينة هي توكل من السكان.'' وفقا لأريكونطا يقول أنه " إذا كان الأعضأ أقل من مائة، افضل من ذلك كله حتى تكون العينة هي السكان. ومع ذلك، إذا كان عدد الأعضأ كبيرا، فيكون أخذه بين ١٠-١٥٪ أو %25-15 أو أكثر."

من السكان اليت تتكون على 337 طالبا للصف الثامن، تأخذ الباحثة %25 من السكان و حيث 63 طالبا أن يكون العينة هلذا البحث. لذلك، ختتار الباحثة العينة هنا: الطالب من الصف الثامن 1 و 2 املدرسة املتوسطة اإلسالمية احلكومية األوىل باليتار.

<sup>9</sup> Sukardi, *Metodologi Penelitian Pendidikan………………………*h. 64

<sup>10</sup> Abdurrahmat Fathoni, *Metodologi Penelitian & Teknik Penyusunan Skripsi,* (Jakarta: Rineka Cipta, 2006), h. 103

<sup>11</sup> Suharsimi Arikunto, *Posedur Penelitian Suatu Pendekatan Praktik*, (Jakarta: Rineka Cipta, 2006), h.9

- .1 مصادر احلقائق أما مصدر الحقائق هو موضوع ليحصل الحقائق. `` كان مصدر الحقائق قسمني، كما يلي: أ) المصدر الأساسي هو طلاب الصف الثامن بالمدرسة المتوسطة الحكومية األوىل باليتار. أما يؤخذ احلقائق من نتائج اختبار التعليم يف مهارة القراءة. ب) المصدر الثنائي هو الوثائقة. تتكون الوثائقة من صورة التعليم وسيرة المدرسة المتوسطة الإسلامية الحكومية الأولى باليتار ودفتر الأرقام لطلاب الصف الثامن باملدرسة املتوسطة احلكومية األوىل باليتار.
	- .2 متغري احلقائق

قال أريكونطا، المتغيرات هي العلاقة المتنوعة لتكون موضوع البحث. "` و في هذا البحث تكون متغيرَيْن، وهماكما يلي: ه<br>يو ؙؚ أ( املتغري احلرى (X (Variable Independent والمتغير الحرى هو متغير الذي يؤثر على المتغير المقيد. أ' أما متغير الحرى هنا استيعاب اإلعراب.

<sup>12</sup> *Ibid*., h. 126

<sup>13</sup> *Ibid*., h. 129

<sup>14</sup> Sedarmayanti dan Syarifudin Hidayat, *Metodologi Penelitian,* (Bandung: Mandar Maju, 2002), h.48

والمتغير المقيد هو المتغير المؤثر على المتغير الحرى.<sup>١٥</sup> وهو الذي يصير متغري املقيد هي مهارة القراءة لطالب الصف الثامن يف املدرسة املتوسطة اإلسالمية احلكومية األوىل باليتار.

## **ه. طريقة جمع الحقائق**

طريقة جمع الحقائق هي بعض من الأدوات لجمع الحقائق الإشارة لمعرفة نتيجة البحث. `` كانت طريقة جمع الحقائق المستخدمة في البحث كما يلي:

.1 الوثائق

الوثائق هو يبحث عن كل شيئ أو متغريات املكتوبة من الرسائل، و التصوير، و الكتب، و الجريدة، و المحلات و غيرها.''' إستخدمت الباحثة في هذه الطريقة للحصول على املعلومات املكتوبة عن مالمح املدرسة، و هيكل تنظيمي للمدرسة، و عدد من املعلمني و املوظفني، و غريها من احلقائق املكتوبة املطلوبة من هذه الدرسة.

<sup>15</sup> Husein Umar, *Metode Penelitian untuk Skripsi dan Tesis Bisnis,* (Jakarta: Raja Grafindo Persada, 2011), h. 48

<sup>16</sup> Burhan Bungin, *Metodologi Penelitian Kuantitatif,………….* h. 123

<sup>17</sup> Suharsimi Arikunto, *Prosedur Penelitian Suatu Pendekatan Praktik,*……….h. 274

اإلختبار هو أحد العناصر املهمة يف التقومي التعليم. يقصد االختبار لتناول صورة فكرية عن الكفاة التي يملك الطلب في التعليم.^` تستخدم الباحثة هذا الإختبار إلى الحصول على نتائج التعليم للطلاب فيما يتعلق بقدرة إحابة الطلاب على السؤال. يمكن رؤية أسئلة الإختبار في المرفق. تؤدي إختبارات التحصيل العلمي اليت تفي مبطلبات أداة القياس اجليدة إىل نتائج تعليمية دقيقة. املصطلحات الىت جيب الوفاء هبا لتكون أدة قياس لنتائج التعلم اجليدة املتعلقة بالصحة والثبات.

## **و. أدوات البحث**

أدواة البحث هي أداة تستخدم لقياس الظواهر الطبيعية واالجتماعية اليت تمت ملاحظتها. أ` إذن أدوات البحث هي أدوات أو تسهيلات تستخدم في تحديد أو مجع احلقائق الالزمة لإلجابة على مشكالت اليت مت فحصها يف إحدى الدراسات.

في أدوات البحث الصحيحة التصديق (Validity) و الثبات (Reliability). فلذلك متتحن الباحثة أدوات البحث باختيار التصديق واختيار الثبات. األدوات يف

<sup>18</sup> Abdul Hamid, *Mengukur Kemampuan Bahasa Arab untuk Studi Islam,* (Malang: UIN Press, 2010), h. 8-9

<sup>19</sup> Sugiyono, *Metode Penelitian Pendidikan,*(Bandung: Alfabeta, 2010), h. 148

هذا البحث هو إختباران. الإختبار القراءة لمعرفة كفاءة مهارة القراءة و الإختبار الكتابة ملعرفة استيعاب اإلعراب لطالب الصف الثامن يف املدرسة املتوسطة اإلسالمية احلكومية األوىل باليتار.

.1 إختبار

يف هذا البحث تستخدم الباحثة اإلختبارين مها إختبار القراءة و إختبار الكتابة. إلختبار القراءة، تأخذ القراءة من كتاب الطالب "درس اللغة العربية منهج التعلم 2013 فصل الثامن" باملوضوع "املبارة كرة القدم". و إلختبار الكتابة تتكون اإلختبار املكتوب، يعين 10 اسئلة عن القراءة باملوضوع "مباراة يف كرة القدم". هذا مادة اإلختبار من الباب الالعبون الرياضيون. استخدمت الباحثة اإلختبار على مادة يف تدريس اللغة العربية يف املدرسة لصف الثامن للعام  $.7.1.7.19$ 

.2 حتليل إختبار الكتابة

قبل الإختبار المعطى إلى عينة البحث، إجراء اختبار على المحتمع خارج العينات. أهدفها لمعرفة درجة التصديق (Validity) و الثبات (Reliability) لألدوات.

أ( إختبار التصديق )*Test Validity*)

ملعرفة األدوات املستعملة الصحيحة أم غريها فالباحثة تعمل الإختبار التصديق. التصديق هي تقيس ما تريد أن تقيس. بنم بأساس القراءة باملوضوع "مبارة يف كرة القدم" و 10 أسئلة استعملت الباحثة تصديق الأهلي (validitas ahli) و تصديق التجريب (validitas empiris). و تصديق على الأهلى تستطيع أن تنظر في (الملحقات). و استعمل تصديق التجريب يف هذا اإلختبار البجث. استخدمت الباحثة مبساعدة SPSS 18،0حلساب إختبار التصديق.

كان إختبار التصديق هو *<sup>r</sup>tabel>rxy* بقياس 5%=α لذلك، درجة

تصديق األسئلة إذا كانت نتجة اإلختبار، على اساس *r* korelasi كما  $\mathbf{B}$ يلي: ``

| تقدير       | <b>Corrected Item-Total</b>                                         | نمرة |
|-------------|---------------------------------------------------------------------|------|
| نقص تصديق   |                                                                     |      |
| تصديق قليل  |                                                                     |      |
| كفاءة تصديق | $.0099 - .02$                                                       |      |
| تصديق       | $\cdot$ $\cdot$ $\vee$ 9 9 $ \cdot$ $\cdot$ $\cdot$ $\cdot$ $\cdot$ |      |
| تصديق جدا   | $\setminus$ $ \land$                                                | ◔    |

**الجدول 3.2 درجة التصديق**

<sup>20</sup> Sukardi, *Metodologi Penelitian……………..* h. 121

<sup>21</sup> Riduwan, *Metodologi dan Teknik Menyusun Tesis,* (Bandung: Alfabeta, 2004) h. 110

ب(إختبار الثبات )*Test Reliability* )

الثبات هي مستوى تناقس األداة. اختبار الثبات فيما يتعلق باألسئلة، أ إذا كان االختيار دقيقا وموثيقا وفقا ملعايري حمدودة مسبقا. يقال إن االختبار ميكن متساويا إذا يعطي دائما نفس النتائج عند اختبار في نفس المجموعة في الأوقات أو الفرض مختلفة.<sup>٢٢</sup> الثبات هو يملك صفة الصدق. يف هذا اإلختبار الثبات مبساعدة SPSS 18،0 حلساب إختبار الثبات.

كان إختبار الثبات بإلختيار إذا *<sup>r</sup>hitung* أكرب من *<sup>r</sup>tabel* و α (٠،٠٥) ولأ ساس لثبات من أدوات البحث كما يلي: ٢٣

**الجدول 3.3 درجة الثبات**

| تقدير     | <b>Corrected Item-Total</b>                                   | نمرة |
|-----------|---------------------------------------------------------------|------|
| منخفض جدا |                                                               |      |
| منخفض     | $\cdot$ $\zeta$ reqq $ \cdot$ $\zeta$ $\zeta$ $\cdot$ $\cdot$ |      |
| الكفابة   | $0.099 - 0.20$                                                |      |
| عالىة     | $\cdot$ $\cdot$ $\vee$ 99- $\cdot$ $\cdot$ $\cdot$ $\cdot$    |      |
| عالية جدا | $\setminus$ $\cdots$ $\cdots$ $\setminus$ $\wedge$ $\cdots$   | ٥    |

<sup>22</sup> Suharsimi Arikunto, *Prosedur Penelitian Suatu Pendekatan Praktik,*…………, h. 257

<sup>23</sup> Riduwan, *Metode dan Tekknik Menyusun Tesis*…………..h. 110

## **ز. طريقة تحليل الحقائق**

تحليل الحقائق هي لتقدير أو من خلال تحديد الأثر الكمى لتغير حدث على حدوث أحر.<sup>٢٤</sup> كان تحليل الحقائق المستخدم في هذا البحث يسمى بالتحليل االحصائي ألنه يستخدم الرمز اإلحصائية. وأما حتليل احلقائق يف هذا البحث هي:

**.1 اختبار الشرطى )Prasyarat Uji )**

اختبار الشرطى هو اختبار الذي يستخدم قبل اختبار إلحندار البسيط وهو بالستخدام إختبار الطبيعية و إختبار اخلطية و إحندار البسيط.

أ) اختبار الطبيعية (Uji Normalitas)

أجريت اإلختبارات ملعرفة ما إذا كانت احلقائق صايف من كل متغريات التوزيع الطبيعي أم ال. و إستعملت طرائق لإلختبار الطبيعية احلقائق هناك: بإستعمال قرطاس عن فرصة طبيعية، إختبار تشي مربع *-chi*( (*kuadrat*، إختبار ليليفورس )*liliefors*)،و طريقة كولوجمروف-مسرينوف .SPSS و ،(*kolmogorov-smirnov*( يف هذه الدراسة الصيغة املستخدمة <sup>25</sup> هي إختبار كولوجمروف-مسرينوف )*smirnov-kolmogorov*). و تستخدم

<sup>24</sup> Iqbal Hasan, *Analisis Data Penelitian dengan Statistik,* (Jakarta: Bumi Aksara, 2004), h. 29

<sup>25</sup> Juliansyah Noor, *Metodologi Penelitian Skripsi, Tesis, Disertasi dan Karya ilmiah,* (Jakarta: Prenada Media, 2016) *.*h. 174

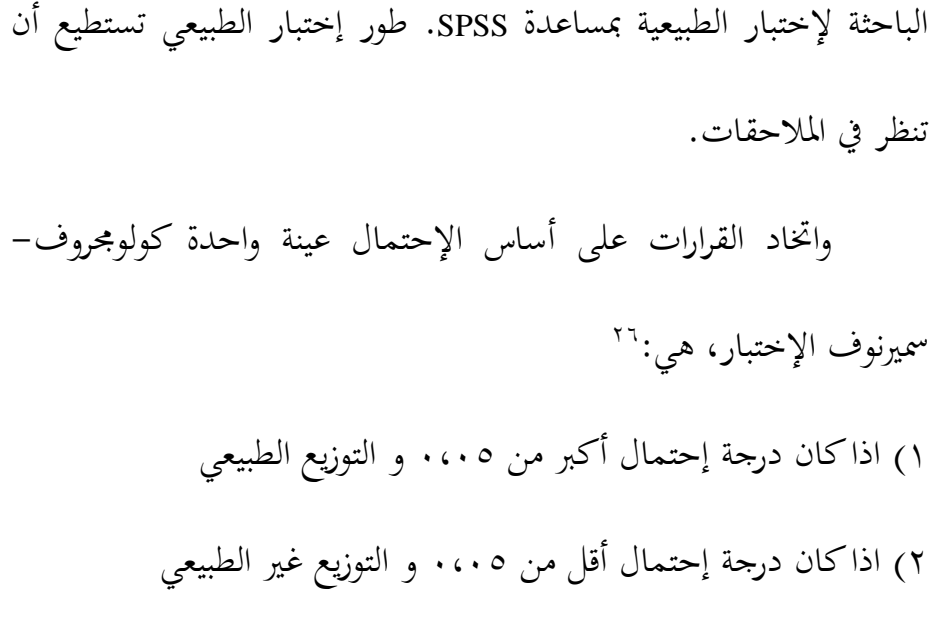

ب) إختبار التجانسي (Uji Homogenitas)

يستخدم هذا االختبار ملعرفة إذا كان أو مل يكن عينات التباين موحدة من المجتمع.'`` و في هذا البحث اختبار التجانس على عينة أهمية جدا، ألن الباحثني تنوى ان نتائج احلقائق البحثية و البحوث مأخودة من المحتمع. في هذا الإختبار التجانس، استخدمت الباحثة بمساعدة برنامج Windows for 18.0 SPSS. تأويل اإلختبار املتجانس تستطيع أن تنظر اىل إذا قيمة أكرب من 0،05 فذلك احلقائق متجانس. اذا قيمة أقل من 0،05 فذلك الحقائق غير متجانس. خطوة الإختبار المتجانس تستطيع ان تنظر في مالحقات.

<sup>&</sup>lt;sup>26</sup> Sidney Siegal, *Statistik Non Parametrik untuk Ilmu-Ilmu Sosial*, (Jakarta: Gramedia, 1997), h. 56-60 <sup>27</sup> *Ibid*., h. 289

ج) اختبار الخطية (Uji Linearitas)

إستعملت الباحثة إختبار نوع اإلحندار. يهدف إختبار اخلطية ملعرفة فيه عالقة اخلطية بني متغريين. و إختبار اخلطية إحدى من شروط لتحليل Sig. Deviation from  $\alpha$  إنحدار البسيط. النظام ليثبت الخطية بنسبة  $\alpha$ و تستخدم الباحثة لحساب إختبار الخطية Linearity. و 28.0 $\alpha = 0.6$  و  $\lambda$ مبساعدة برامج SPSS، كما اخلطوات SPSS كمرافقة.

**.2 تحليل إنحدار البسيط )Sederhana Regresi Analisis)**

استخدم إنحدار البسيط لإختيار المعلقة أو التأثير متغير الحرى على متغير الرباط. و ملعرفة متغري الرباط من متغري احلرى و احلقائق هي احلقائق من مقياس مسافة (skala interval).<sup>79</sup> كان إنحدار البسيط هو F<sub>tabel</sub><F<sub>hitung</sub>. و تستخدم الباحثة حلساب إحندار البسيط مبساعدة SPSS .18،0

<sup>28</sup> M. Djazari, Diana Rahmawati dan Mahendra Adi Nugroho, "*Pengaruh Sikap Menghindari Sharing dan Knowledge Self-Efficacy Terhadap Informal Knowledge Sharing pada Mahasiswa FISE UNY",* Yogyakarta, Vol.II No. II 2013, h. 195

<sup>29</sup> Ali Muhson, *Materi Pelatihan Analisis Statistik dengan SPSS,* (Yogyakarta: Fakultas Ekonomi Universitas Yogyakarta, 2012), h. 12